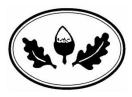

**Getting started on Seesaw** 

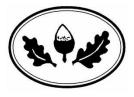

From 2.10.20 homework will be set and completed online using Seesaw:

| [  |                                                                       |
|----|-----------------------------------------------------------------------|
| 1. | Download the SEESAW CLASS app<br>OR                                   |
|    | Go to https://app.seesaw.me on a computer                             |
| 2. | On the app: scan your QR code                                         |
|    | On a computer: type in your code                                      |
|    | Great! You're logged in.                                              |
| 3. | Click on 'activities'.                                                |
|    | Here you will see the task your                                       |
|    | teacher has set you. Activities                                       |
| 4. | Read the task your teacher has set you. When you are ready to         |
|    | respond click 'add' or 'add response'.                                |
|    |                                                                       |
|    | (+) Add Response                                                      |
| 5. | Send a message, draw a picture, take a photo or film a video for your |
|    | teacher.                                                              |
|    |                                                                       |
|    | Photo Drawing Video                                                   |
|    |                                                                       |
|    |                                                                       |
|    | Upload Note Link                                                      |
| 6. | When you are ready to send your response                              |
|    | to your teacher click the green tick.                                 |
| 7. | All done! Your teacher will now be able to see your response and that |
|    | you have completed the task.                                          |
|    |                                                                       |

\*\*Homework will be set on Seesaw on a Friday to completed by the following Wednesday\*\*